## **PageSpeed Insights**

### **Mobile**

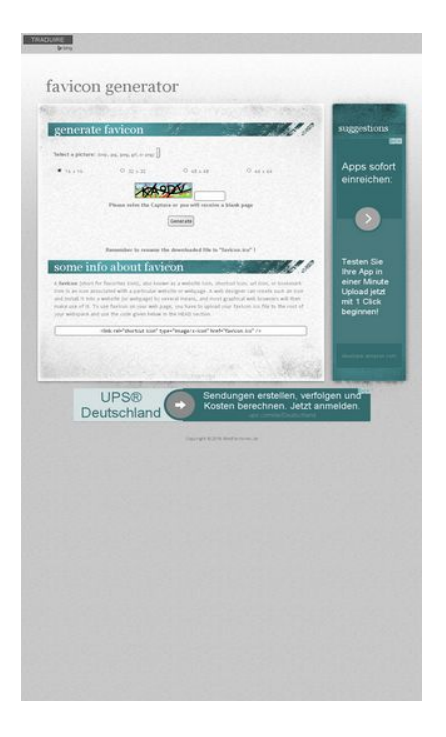

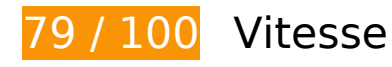

 **À corriger :** 

## **Exploiter la mise en cache du navigateur**

Si vous définissez une date d'expiration ou une durée de validité maximale pour les ressources statiques dans les en-têtes HTTP, vous indiquez au navigateur d'aller chercher les ressources déjà téléchargées sur le disque local plutôt que sur le réseau.

[Exploitez la mise en cache du navigateur](http://review.netflic.tk/redirect.php?url=https%3A%2F%2Fdevelopers.google.com%2Fspeed%2Fdocs%2Finsights%2FLeverageBrowserCaching) pour les ressources suivantes pouvant être mises en cache :

- http://favicon.netflic.tk/images/bg01.jpg (délai d'expiration non spécifié)
- http://favicon.netflic.tk/images/bg02.jpg (délai d'expiration non spécifié)
- http://favicon.netflic.tk/images/bg03.jpg (délai d'expiration non spécifié)
- http://favicon.netflic.tk/images/bg04.jpg (délai d'expiration non spécifié)
- http://favicon.netflic.tk/images/bg05.jpg (délai d'expiration non spécifié)

- http://favicon.netflic.tk/images/bg06.jpg (délai d'expiration non spécifié)
- http://favicon.netflic.tk/images/bg07.jpg (délai d'expiration non spécifié)
- http://favicon.netflic.tk/images/img03.gif (délai d'expiration non spécifié)
- http://favicon.netflic.tk/images/img04.gif (délai d'expiration non spécifié)
- http://favicon.netflic.tk/style.css (délai d'expiration non spécifié)
- http://www.microsofttranslator.com/static/242917/img/bingmark.png (délai d'expiration non spécifié)
- http://www.microsofttranslator.com/static/242917/img/close x.png (délai d'expiration non spécifié)
- http://www.microsofttranslator.com/static/242917/img/email\_icon.png (délai d'expiration non spécifié)
- http://www.microsofttranslator.com/static/242917/img/embed\_question.png (délai d'expiration non spécifié)
- http://www.microsofttranslator.com/static/242917/img/fbookmark.png (délai d'expiration non spécifié)
- http://www.microsofttranslator.com/static/242917/img/niche.gif (délai d'expiration non spécifié)
- http://www.microsofttranslator.com/static/242917/img/sharemark.png (délai d'expiration non spécifié)
- http://www.microsofttranslator.com/static/lib/jquery-1.11.2.min.js (délai d'expiration non spécifié)
- http://www.bing.com/widget/metrics.js (29,7 minutes)
- http://pagead2.googlesyndication.com/pagead/show\_ads.js (60 minutes)
- https://pagead2.googlesyndication.com/pagead/osd.js (60 minutes)

# **À corriger éventuellement :**

### **Autoriser la compression**

En compressant vos ressources avec "gzip" ou "deflate", vous pouvez réduire le nombre d'octets envoyés sur le réseau.

[Autorisez la compression](http://review.netflic.tk/redirect.php?url=https%3A%2F%2Fdevelopers.google.com%2Fspeed%2Fdocs%2Finsights%2FEnableCompression) des ressources suivantes afin de réduire le volume de données transférées de 5,5 Ko (réduction de 64 %).

- La compression de http://favicon.netflic.tk/ pourrait libérer 3,1 Ko (réduction de 60 %).
- La compression de http://favicon.netflic.tk/style.css pourrait libérer 2,5 Ko (réduction de 70 %).

## **Réduire la taille des ressources CSS**

En compressant votre code CSS, vous pouvez libérer de nombreux octets de données et réduire les délais de téléchargement et d'analyse.

[Réduisez la taille des ressources CSS](http://review.netflic.tk/redirect.php?url=https%3A%2F%2Fdevelopers.google.com%2Fspeed%2Fdocs%2Finsights%2FMinifyResources) suivantes afin de gagner 750 o (réduction de 21 %).

Une réduction de la taille de http://favicon.netflic.tk/style.css pourrait libérer 750 o (réduction de 21 %).

## **Réduire la taille des ressources HTML**

En compressant votre code HTML (y compris le code JavaScript et CSS intégré), vous pouvez libérer de nombreux octets de données et réduire les délais de téléchargement et d'analyse.

[Réduisez la taille des ressources HTML](http://review.netflic.tk/redirect.php?url=https%3A%2F%2Fdevelopers.google.com%2Fspeed%2Fdocs%2Finsights%2FMinifyResources) suivantes afin de gagner 550 o (réduction de 11 %).

Une réduction de la taille de http://favicon.netflic.tk/ pourrait libérer 550 o (réduction de 11 %).

**Éliminer les codes JavaScript et CSS qui bloquent l'affichage du contenu au-dessus de la ligne de flottaison**

Votre page contient 1 ressources CSS qui bloquent l'affichage de votre page, et donc le retardent.

Aucune partie du contenu situé au-dessus de la ligne de flottaison sur votre page n'a pu être affichée avant que le chargement des ressources suivantes n'ait été terminé. Essayez de différer le chargement des ressources qui bloquent votre page, de les charger de manière asynchrone, ou d'intégrer les parties essentielles de ces ressources directement dans le code HTML.

[Optimisez l'affichage des styles CSS](http://review.netflic.tk/redirect.php?url=https%3A%2F%2Fdevelopers.google.com%2Fspeed%2Fdocs%2Finsights%2FOptimizeCSSDelivery) pour les URL suivantes :

http://favicon.netflic.tk/style.css

## **Optimiser les images**

En choisissant un format approprié pour vos images et en les compressant, vous pouvez libérer de nombreux octets de données.

[Optimisez les images suivantes](http://review.netflic.tk/redirect.php?url=https%3A%2F%2Fdevelopers.google.com%2Fspeed%2Fdocs%2Finsights%2FOptimizeImages) afin de réduire leur taille de 4,7 Ko (réduction de 17 %).

- La compression de http://favicon.netflic.tk/images/img03.gif pourrait libérer 3,1 Ko (réduction de 14 %).
- La compression de http://www.microsofttranslator.com/static/242917/img/binglogo\_dark.png pourrait libérer 1 Ko (réduction de 72 %).
- La compression de http://favicon.netflic.tk/images/img04.gif pourrait libérer 598 o (réduction de 14 %).

# **4 règles approuvées**

## **Éviter les redirections sur la page de destination**

Votre page ne contient pas de redirection. En savoir plus sur la [suppression des redirections sur la](http://review.netflic.tk/redirect.php?url=https%3A%2F%2Fdevelopers.google.com%2Fspeed%2Fdocs%2Finsights%2FAvoidRedirects) [page de destination.](http://review.netflic.tk/redirect.php?url=https%3A%2F%2Fdevelopers.google.com%2Fspeed%2Fdocs%2Finsights%2FAvoidRedirects)

**Réduire le temps de réponse du serveur**

Votre serveur a répondu rapidement. En savoir plus sur l'[optimisation du temps de réponse du](http://review.netflic.tk/redirect.php?url=https%3A%2F%2Fdevelopers.google.com%2Fspeed%2Fdocs%2Finsights%2FServer)

#### [serveur.](http://review.netflic.tk/redirect.php?url=https%3A%2F%2Fdevelopers.google.com%2Fspeed%2Fdocs%2Finsights%2FServer)

## **Réduire la taille des ressources JavaScript**

Vous avez réduit la taille de votre contenu JavaScript. En savoir plus sur la [réduction de la taille des](http://review.netflic.tk/redirect.php?url=https%3A%2F%2Fdevelopers.google.com%2Fspeed%2Fdocs%2Finsights%2FMinifyResources) [ressources JavaScript](http://review.netflic.tk/redirect.php?url=https%3A%2F%2Fdevelopers.google.com%2Fspeed%2Fdocs%2Finsights%2FMinifyResources).

## **Afficher en priorité le contenu visible**

Le contenu situé au-dessus de la ligne de flottaison doit s'afficher en priorité. En savoir plus sur l'[affichage du contenu prioritaire.](http://review.netflic.tk/redirect.php?url=https%3A%2F%2Fdevelopers.google.com%2Fspeed%2Fdocs%2Finsights%2FPrioritizeVisibleContent)

# **81 / 100** Expérience utilisateur

# **À corriger :**

## **Configurer la fenêtre d'affichage**

Aucune fenêtre d'affichage n'est spécifiée pour votre page. Par conséquent, les appareils mobiles affichent votre page comme sur le navigateur d'un ordinateur, en la réduisant afin qu'elle s'adapte à l'écran d'un appareil mobile. Configurez une fenêtre d'affichage afin de permettre à votre page de s'afficher correctement sur tous les appareils.

[Configurez une fenêtre d'affichage](http://review.netflic.tk/redirect.php?url=https%3A%2F%2Fdevelopers.google.com%2Fspeed%2Fdocs%2Finsights%2FConfigureViewport) pour cette page.

 **À corriger éventuellement :** 

### **Dimensionner les éléments tactiles de manière appropriée**

Il est possible que certains des liens et des boutons présents sur votre page soient trop petits pour qu'un utilisateur puisse appuyer dessus sur un écran tactile. [Augmentez la taille de ces éléments](http://review.netflic.tk/redirect.php?url=https%3A%2F%2Fdevelopers.google.com%2Fspeed%2Fdocs%2Finsights%2FSizeTapTargetsAppropriately) [tactiles](http://review.netflic.tk/redirect.php?url=https%3A%2F%2Fdevelopers.google.com%2Fspeed%2Fdocs%2Finsights%2FSizeTapTargetsAppropriately) afin de proposer une meilleure expérience utilisateur.

Les éléments tactiles suivants sont proches d'autres éléments tactiles et il peut être nécessaire de les espacer davantage.

- L'élément tactile <div id="LauncherTranslatePhrase" class="WidgetEnabled">TRADUIRE</div> est près de 1 autres éléments tactiles final.
- L'élément tactile <a id="LauncherLogoLink" href="//www.bing.com/translator"></a> est près de 1 autres éléments tactiles final.
- L'élément tactile <input type="radio" name="ico">, ainsi que 1 autres sont trop proches d'autres éléments tactiles final.
- L'élément tactile <div id="abgc" class="abgc">AdChoices</div> est près de 1 autres éléments tactiles final.
- L'élément tactile <span class="rhbody rhdefaultcolored">Sendungen erst…etzt anmelden.</span> est près de 1 autres éléments tactiles final.
- L'élément tactile <a href="/aclk?sa=l&amp;ai=...%26WT.srch%3D1" class="rhurl rhdefaultcolored">ups.com/de/Deutschland</a> est près de 1 autres éléments tactiles final.
- L'élément tactile <div id="abgc" class="abgc">AdChoices</div> est près de 4 autres éléments tactiles final.

## **Utiliser des tailles de police lisibles**

La manière dont ce texte s'affiche sur votre page peut rendre la lecture difficile pour certains de vos visiteurs. [Utilisez des tailles de police lisibles](http://review.netflic.tk/redirect.php?url=https%3A%2F%2Fdevelopers.google.com%2Fspeed%2Fdocs%2Finsights%2FUseLegibleFontSizes) afin d'améliorer l'expérience utilisateur.

La taille de police des extraits de texte suivants est trop petite. Augmentez-la pour rendre ces extraits plus lisibles.

- TRADUIRE s'affiche avec une hauteur de seulement 6 pixels (15 pixels CSS) final.
- Please solve t…e a blank page et 3 autres blocs de texte s'affichent avec une hauteur de seulement 5 pixels (13 pixels CSS) final.
- (bmp, jpg, jpeg, gif, or png) s'affiche avec une hauteur de seulement 4 pixels (11 pixels CSS) final.
- 16 x 16 et 3 autres blocs de texte s'affichent avec une hauteur de seulement 5 pixels (13 pixels CSS) final.
- (short for fav…HEAD section. et 1 autres blocs de texte s'affichent avec une hauteur de seulement 5 pixels (13 pixels CSS) final.
- developer.amazon.com s'affiche avec une hauteur de seulement 5 pixels (13 pixels CSS) final.

- ups.com/de/Deutschland s'affiche avec une hauteur de seulement 6 pixels (15 pixels CSS) final.
- Copyright © 20…ebFactories.de s'affiche avec une hauteur de seulement 4 pixels (11 pixels CSS) final.

# **2 règles approuvées**

# **Éviter les plug-ins**

Il semble que votre page n'utilise pas de plug-ins qui pourraient empêcher des plates-formes d'exploiter son contenu. [Pourquoi faut-il éviter les plug-ins ?](http://review.netflic.tk/redirect.php?url=https%3A%2F%2Fdevelopers.google.com%2Fspeed%2Fdocs%2Finsights%2FAvoidPlugins)

## **Adapter la taille du contenu à la fenêtre d'affichage**

Le contenu de votre page s'affiche correctement dans la fenêtre d'affichage. En savoir plus sur l'[adaptation du contenu à la taille de la fenêtre d'affichage](http://review.netflic.tk/redirect.php?url=https%3A%2F%2Fdevelopers.google.com%2Fspeed%2Fdocs%2Finsights%2FSizeContentToViewport).

### **Ordinateur**

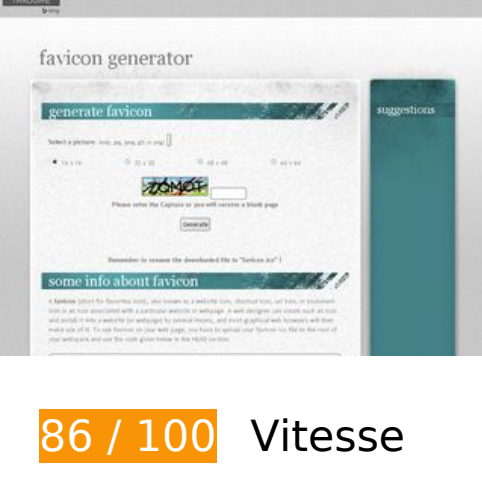

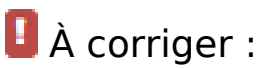

## **Exploiter la mise en cache du navigateur**

Si vous définissez une date d'expiration ou une durée de validité maximale pour les ressources statiques dans les en-têtes HTTP, vous indiquez au navigateur d'aller chercher les ressources déjà téléchargées sur le disque local plutôt que sur le réseau.

[Exploitez la mise en cache du navigateur](http://review.netflic.tk/redirect.php?url=https%3A%2F%2Fdevelopers.google.com%2Fspeed%2Fdocs%2Finsights%2FLeverageBrowserCaching) pour les ressources suivantes pouvant être mises en cache :

- http://favicon.netflic.tk/images/bg01.jpg (délai d'expiration non spécifié)
- http://favicon.netflic.tk/images/bg02.jpg (délai d'expiration non spécifié)
- http://favicon.netflic.tk/images/bg03.jpg (délai d'expiration non spécifié)
- http://favicon.netflic.tk/images/bg04.jpg (délai d'expiration non spécifié)
- http://favicon.netflic.tk/images/bg05.jpg (délai d'expiration non spécifié)
- http://favicon.netflic.tk/images/bg06.jpg (délai d'expiration non spécifié)
- http://favicon.netflic.tk/images/bg07.jpg (délai d'expiration non spécifié)
- http://favicon.netflic.tk/images/img03.gif (délai d'expiration non spécifié)
- http://favicon.netflic.tk/images/img04.gif (délai d'expiration non spécifié)
- http://favicon.netflic.tk/style.css (délai d'expiration non spécifié)
- http://www.microsofttranslator.com/static/242917/img/bingmark.png (délai d'expiration non spécifié)
- http://www.microsofttranslator.com/static/242917/img/close\_x.png (délai d'expiration non spécifié)
- http://www.microsofttranslator.com/static/242917/img/email\_icon.png (délai d'expiration non spécifié)
- http://www.microsofttranslator.com/static/242917/img/embed\_question.png (délai d'expiration non spécifié)
- http://www.microsofttranslator.com/static/242917/img/fbookmark.png (délai d'expiration non spécifié)
- http://www.microsofttranslator.com/static/242917/img/niche.gif (délai d'expiration non spécifié)
- http://www.microsofttranslator.com/static/242917/img/sharemark.png (délai d'expiration non spécifié)
- http://www.microsofttranslator.com/static/lib/jquery-1.11.2.min.js (délai d'expiration non spécifié)

### **Ordinateur**

- http://www.bing.com/widget/metrics.js (29,7 minutes)
- http://pagead2.googlesyndication.com/pagead/show\_ads.js (60 minutes)
- https://pagead2.googlesyndication.com/pagead/osd.js (60 minutes)
- https://www.google-analytics.com/analytics.js (2 heures)

# **À corriger éventuellement :**

## **Autoriser la compression**

En compressant vos ressources avec "gzip" ou "deflate", vous pouvez réduire le nombre d'octets envoyés sur le réseau.

[Autorisez la compression](http://review.netflic.tk/redirect.php?url=https%3A%2F%2Fdevelopers.google.com%2Fspeed%2Fdocs%2Finsights%2FEnableCompression) des ressources suivantes afin de réduire le volume de données transférées de 5,5 Ko (réduction de 64 %).

- La compression de http://favicon.netflic.tk/ pourrait libérer 3,1 Ko (réduction de 60 %).
- La compression de http://favicon.netflic.tk/style.css pourrait libérer 2,5 Ko (réduction de 70 %).

## **Réduire la taille des ressources CSS**

En compressant votre code CSS, vous pouvez libérer de nombreux octets de données et réduire les délais de téléchargement et d'analyse.

[Réduisez la taille des ressources CSS](http://review.netflic.tk/redirect.php?url=https%3A%2F%2Fdevelopers.google.com%2Fspeed%2Fdocs%2Finsights%2FMinifyResources) suivantes afin de gagner 750 o (réduction de 21 %).

Une réduction de la taille de http://favicon.netflic.tk/style.css pourrait libérer 750 o (réduction de 21 %).

# **Ordinateur**

### **Réduire la taille des ressources HTML**

En compressant votre code HTML (y compris le code JavaScript et CSS intégré), vous pouvez libérer de nombreux octets de données et réduire les délais de téléchargement et d'analyse.

[Réduisez la taille des ressources HTML](http://review.netflic.tk/redirect.php?url=https%3A%2F%2Fdevelopers.google.com%2Fspeed%2Fdocs%2Finsights%2FMinifyResources) suivantes afin de gagner 550 o (réduction de 11 %).

Une réduction de la taille de http://favicon.netflic.tk/ pourrait libérer 550 o (réduction de 11 %).

## **Éliminer les codes JavaScript et CSS qui bloquent l'affichage du contenu au-dessus de la ligne de flottaison**

Votre page contient 1 ressources CSS qui bloquent l'affichage de votre page, et donc le retardent.

Aucune partie du contenu situé au-dessus de la ligne de flottaison sur votre page n'a pu être affichée avant que le chargement des ressources suivantes n'ait été terminé. Essayez de différer le chargement des ressources qui bloquent votre page, de les charger de manière asynchrone, ou d'intégrer les parties essentielles de ces ressources directement dans le code HTML.

[Optimisez l'affichage des styles CSS](http://review.netflic.tk/redirect.php?url=https%3A%2F%2Fdevelopers.google.com%2Fspeed%2Fdocs%2Finsights%2FOptimizeCSSDelivery) pour les URL suivantes :

http://favicon.netflic.tk/style.css

## **Optimiser les images**

En choisissant un format approprié pour vos images et en les compressant, vous pouvez libérer de nombreux octets de données.

[Optimisez les images suivantes](http://review.netflic.tk/redirect.php?url=https%3A%2F%2Fdevelopers.google.com%2Fspeed%2Fdocs%2Finsights%2FOptimizeImages) afin de réduire leur taille de 8,3 Ko (réduction de 24 %).

La compression de https://tpc.googlesyndication.com/daca\_images/simgad/17128541292893899908 pourrait libérer 3,6 Ko (réduction de 49 %).

### **Ordinateur**

- La compression de http://favicon.netflic.tk/images/img03.gif pourrait libérer 3,1 Ko (réduction de 14 %).
- La compression de http://www.microsofttranslator.com/static/242917/img/binglogo\_dark.png pourrait libérer 1 Ko (réduction de 72 %).
- La compression de http://favicon.netflic.tk/images/img04.gif pourrait libérer 598 o (réduction de 14 %).

# **4 règles approuvées**

### **Éviter les redirections sur la page de destination**

Votre page ne contient pas de redirection. En savoir plus sur la [suppression des redirections sur la](http://review.netflic.tk/redirect.php?url=https%3A%2F%2Fdevelopers.google.com%2Fspeed%2Fdocs%2Finsights%2FAvoidRedirects) [page de destination.](http://review.netflic.tk/redirect.php?url=https%3A%2F%2Fdevelopers.google.com%2Fspeed%2Fdocs%2Finsights%2FAvoidRedirects)

### **Réduire le temps de réponse du serveur**

Votre serveur a répondu rapidement. En savoir plus sur l'[optimisation du temps de réponse du](http://review.netflic.tk/redirect.php?url=https%3A%2F%2Fdevelopers.google.com%2Fspeed%2Fdocs%2Finsights%2FServer) [serveur.](http://review.netflic.tk/redirect.php?url=https%3A%2F%2Fdevelopers.google.com%2Fspeed%2Fdocs%2Finsights%2FServer)

### **Réduire la taille des ressources JavaScript**

Vous avez réduit la taille de votre contenu JavaScript. En savoir plus sur la [réduction de la taille des](http://review.netflic.tk/redirect.php?url=https%3A%2F%2Fdevelopers.google.com%2Fspeed%2Fdocs%2Finsights%2FMinifyResources) [ressources JavaScript](http://review.netflic.tk/redirect.php?url=https%3A%2F%2Fdevelopers.google.com%2Fspeed%2Fdocs%2Finsights%2FMinifyResources).

### **Afficher en priorité le contenu visible**

Le contenu situé au-dessus de la ligne de flottaison doit s'afficher en priorité. En savoir plus sur l'[affichage du contenu prioritaire.](http://review.netflic.tk/redirect.php?url=https%3A%2F%2Fdevelopers.google.com%2Fspeed%2Fdocs%2Finsights%2FPrioritizeVisibleContent)